# FORTRAN 90

Lecturer : Rafel Hekmat Hameed University of Babylon

Subject : Fortran 90 College of Engineering **Year : Second B.Sc.** Mechanical Engineering Dep

#### **Complex Numbers**

A complex number is a number z of the form  $z = x + iy$ , where x and y are real numbers, and **i** is another number such that  $\mathbf{i}^2 = -\mathbf{1}$ .

When  $z = x + iy$  as above, x is called the *real part* of z, and y is called the *imaginary part* of z. We often write yi instead of iy. For example,  $3 + i2 = 3 + 2i$ , and the real part of  $3 + 2i$  is **3** and the imaginary part of  $3 + 2i$  is **2**.

## **Addition and Multiplication of Complex Numbers**

*ADDITION*: Two complex numbers are added simply by adding to-gather their real parts and imaginary parts:

For example,  $(3 + 2i) + (4 - 6i) = (7 - 4i)$ .

*MULTIPLICATION:*. For example, we will have

 $(2 + 3i) (4 + 5i) = 2(4 + 5i) + 3i(4 + 5i)$  $= 8 + 10i + 12i + 15i2$  $= 8 + 10i + 12i + 15i2$ <br>= 8 + 10i + 12i - 15  $= 8 + 10i + 12i - 15$ <br>=  $-7 + 22i$ .

# **Complex conjugate**

If  $z = x + iy$ , the complex conjugate of z is the complex number defined by If  $z = x +$ <br>=  $x - iy$ .

# **Complex number in fortran 90**

**Complex**: Two real number stored as a pair and treated as the real and imaginary parts of a complex number.

*Examples:*

(1.234,-6.5E-3)

Where in this example, 1.234 is the real part of the complex constant and -0.0065 is the imaginary component.

#### *EXAMPLE*

Write a fortran 90 program to addition and multiplication two complex numbers x & y, also find the conjugate of x,  $i*x*y$ , and print the real and imaginary part of y.

Assume  $x=1+i$ ,  $y=1-i$ 

```
program complex_no
implicit none
complex:: x,y,i
x=(1,1)
y=(1,-1)
i=(0,-1)
write(*,5)x+y
5 format(2x,2f9.5)
write(*,6) conjg(x),i*x*y
6 format(2x,2f9.5,2x,2f9.5)
!print real part of y by real( )
write(*,7) real(y)
7 format (2x,f9.5)
```
**!print imaginary part of y by imag( ) write(\*,7) imag(y) end**

### **Modulus (Distance OP)**

Denoted by r, mod z,  $|z|, |x + iy|$ by Pythagoras,  $r^2 = x^2 + y^2$ ed by r, mod z, |z|, |x + i<br>hagoras,  $r^2 = x^2 + y^2$ <br>**r** = $\sqrt{x^2 + y^2}$ 

$$
\begin{aligned} \text{magoras, r} &= x + y \\ \mathbf{r} &= \sqrt{\mathbf{x}^2 + \mathbf{y}^2} \\ \mathbf{r} &= |\mathbf{z}| = |\mathbf{x} + \mathbf{i}\mathbf{y}| = \sqrt{\mathbf{x}^2 + \mathbf{y}^2} \end{aligned}
$$

In fortran 90 the intrinsic function *cabs (z)* given the modulus of complex number z.

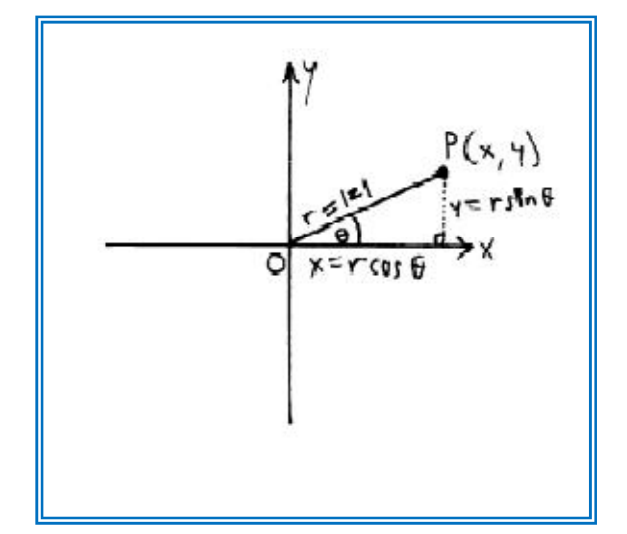

### **Argument (angle Ë)**

**Argument (angle 0)**<br>Denoted by  $\theta$ , arg z, arg (x + iy) **Example 1** Denoted by  $\theta$ , arg z, arg  $(x + i)$ <br>for  $x \ne 0$ , **tan**  $\theta = y/x$ .

**write a fortran 90 program to calculate the modulus and argument of z=5-4i by function subprograms.**

```
program complex_ma
implicit none
complex:: z
real:: ,modulus , argument
read(*,*)z
write(*,5)modulus(z)
write(*,*)"***************" write(*,5)argument(z)
```

```
5 format(2x,f10.5) ; end
real function modulus (z)
implicit none
complex::z
modulus=cabs(z)
end
```
**real function argument(z) implicit none real,parameter::pi=3.14159 real::theta complex::z theta= atan(imag(z)/real(z)) argument=(theta\*180)/pi end**

# **Complex Array**

**Array**  
\n
$$
A = \begin{vmatrix} 2+5i & 3 \\ 1-2i & 3+2i \end{vmatrix}
$$
, 
$$
B = \begin{vmatrix} 2+5i & 3-4i \\ 1+2i & 11-7i \end{vmatrix}
$$

You can add, subtract, multiply, $\dots$  these two matrices

Write a fortran 90 program to add these two matrices

```
program complex_ma
implicit none
complex,dimension(2,2)::a,c,b
integer::i,j
data a/(2,5),(1,-2),(3,0),(3,2)/
read(*,*)((b(i,j),j=1,2),i=1,2)
c=a+b
write(*,5)((c(i,j),j=1,2),i=1,2)
5 format(2(2x,2f9.5))
end
```